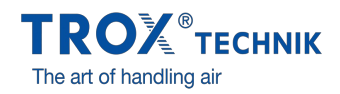

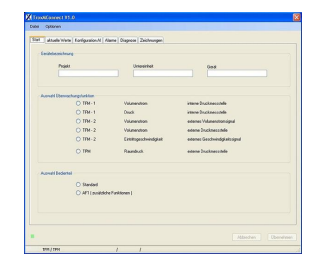

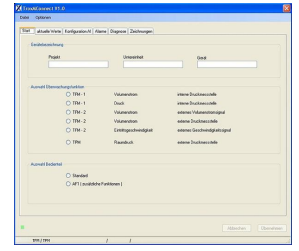

# **MCONNECT**

## FÜR INBETRIEBNAHME UND DIAGNOSE DER SERIEN TFM UND TPM

Software für Konfiguration und Diagnose von Überwachungseinrichtungen der Serien TFM und TPM

- Darstellung der überwachten Werte
- Menügeführte Benutzeroberfläche
- Auswahl der überwachten Werte und Alarmierungsarten  $\bullet$
- Konfiguration von Zusatzfunktionen  $\bullet$
- Darstellung in verschiedenen Sprachen und  $\bullet$ Volumenstromeinheiten

#### Anwendung

#### **Anwendung**

- Konfigurations-Software der Serie MConnect für Überwachungsgeräte TFM-1, TFM-2 und TPM
- PC-Softwarepaket zum kostenlosen Download, zum Betrieb auf kundenseitigen Computern
- Konfiguration der Geräte zur Überwachung von Volumenstrom, Einströmgeschwindigkeit und Druck von Laborabzügen und Räumen
- Funktionsprüfung und Fehlerdiagnose
- Schnelle Dokumentation und Anlegung von Datenbanken
- Laden und Sichern von Datensätzen

#### **Besondere Merkmale**

- Gerätekonfiguration mit grafischer Unterstützung
- $\bullet$ Übersichtliche Darstellung der aktuell gemessenen und zu überwachenden Betriebswerte
- Zwei unabhängige Überwachungswerte und zugehörige Alarmierungsarten einstellbar  $\bullet$
- $\alpha$  . Einstellung von Sonderfunktionen wie Schaltkontake zur Alarmunterdrückung
- Erstellung von Sicherungsdateien zum Aufbau von Projektdatenbänken  $\bullet$ Auswahl der Dialogsprache und Volumenstromeinheit
- 

## Beschreibung

#### **Bauteile und Eigenschaften**

- PC-Softwarepaket
- $\bullet$ Software kommuniziert über serielle Schnittstelle nach RS232-Standard
- Grafische Benutzeroberfläche (Windows-konform)
- Basiert auf dem Microsoft.Net Framework (im Softwarepaket enthalten)
- Themenbasierte Oberflächen, z. B. Überwachung, Alarmierung, Kennlinien

#### **Ergänzende Produkte**

MConnect-CAB: Steckerfertige Terminalleitung zum Anschluss einer Überwachungseinrichtung TFM oder TPM an Computer

 $\Box$ 

#### **Systemvoraussetzungen**

Standard-PC oder Notebook

- Windows XP mit SP3
- Windows Vista ab SP2
- Windows 7 32-Bit-Version
- RS232-Schnittstelle oder USB-Schnittstelle mit USB-RS232-Adapter
- Bildschirmauflösung mindestens 1024 × 768

Lizensierung

Software ist lizenzfrei

# TECHNISCHE INFORMATION

Die Software stellt Werte, Parameter und Funktionen auf grafischen Benutzeroberflächen dar.

- Vollständige Diagnose aller Anschlüsse des Überwachungsgeräts
- Dialogsprache Deutsch oder Englisch
- Physikalische Einheit für den Volumenstrom m<sup>3</sup>/h oder l/s  $\bullet$
- Sicherung der Gerätekonfiguration als Dateien zum Aufbau einer Projektdatenbank

## **Konfigurations-Software MConnect**

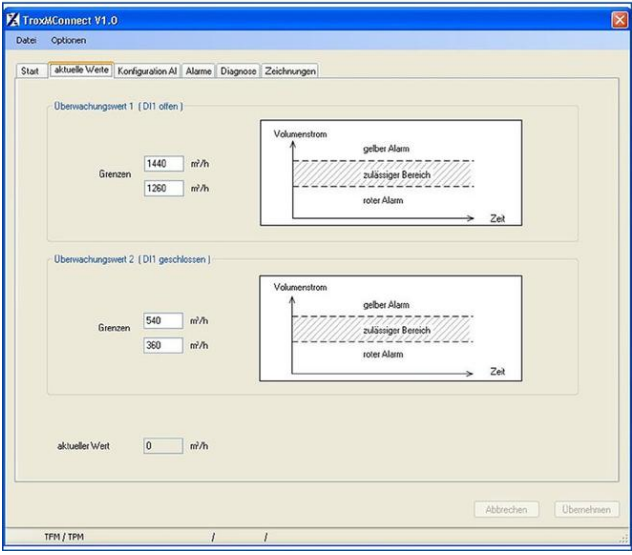

#### **Standardbeschreibung (Eigenschaften)**

MConnect Konfigurations-Software zur Inbetriebnahme, Wartung und Diagnose von Überwachungsgeräten der Serie TFM/TPM.

### **Besondere Merkmale**

- Gerätekonfiguration mit grafischer Unterstützung
- Übersichtliche Darstellung der aktuell gemessenen und zu überwachenden Betriebswerte  $\bullet$
- $\bullet$ Zwei unabhängige Überwachungswerte und zugehörige Alarmierungsarten einstellbar
- $\bullet$ Einstellung von Sonderfunktionen wie Schaltkontake zur Alarmunterdrückung
- Erstellung von Sicherungsdateien zum Aufbau von Projektdatenbänken
- Auswahl der Dialogsprache und Volumenstromeinheit

Zubehör für Konfigurations-Software MConnect

MConnect - CAB  $\mathbf{b}$ 

T Zubehör<br>MConnect-CAB Terminalleitung zum Anschluss<br>einer Überwachungseinrichtung TFM oder<br>TPM an Computer